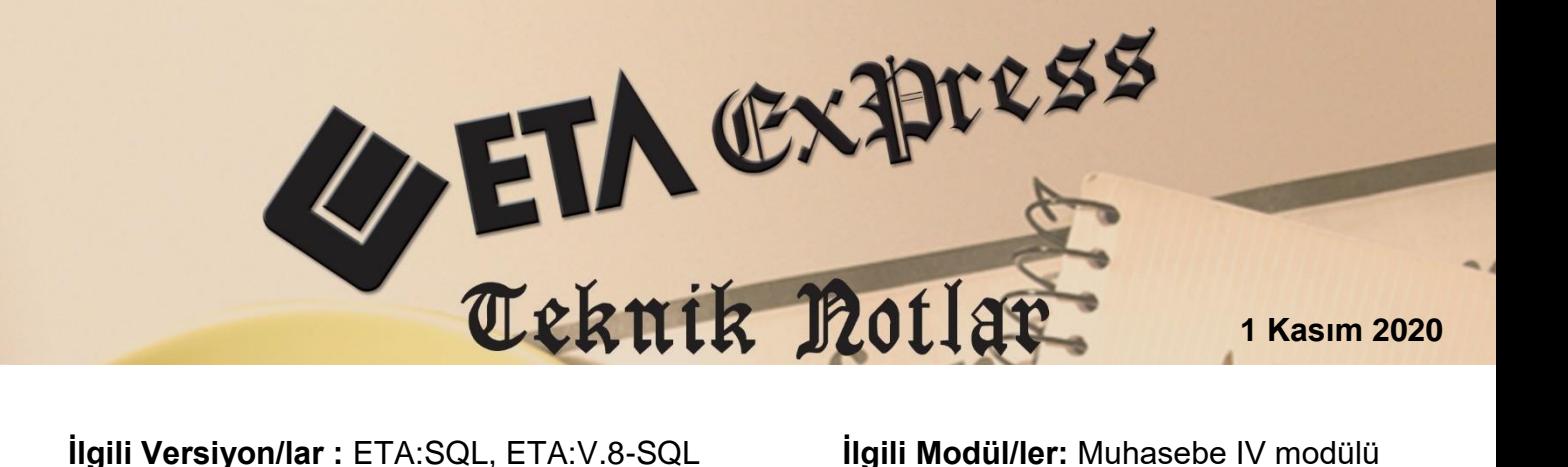

# **TURİZM PAYI BEYANNAMESİ**

7183 sayılı Kanunun 6. maddesi gereğince ticari işletmelerin yatırımcısı veya işletmecisi olan gerçek veya tüzel kişilerin bu işletmelerdeki faaliyetleri sonucunda elde ettikleri net satış ve kira gelirlerinin toplamı üzerinden ödenmesi gereken turizm payının bildirilmesine ilişkin beyannameyi ifade eder.

Programımızda, **Muhasebe IV** modülünden hazırlanabilir.

## **Programda Uygulama Adımları**

#### **Muhasebe IV Modülünde Yapılması Gereken Parametre Tanımları**

Muhasebe IV Modülü, Beyannameler, Turizm Payı Beyannamesi, Sabit Tanımlar bölümünden "Dönem Tipi" ve "Ay" seçilir.

Turizm Payı beyannamesine gelecek bilgilerin alınacağı, "Faaliyet Kodu", "İşlem Tipi", "Hesap Bakiye Şekli" ve "Muhasebe Hesap Kod"larını sadece bir defa tanımlayarak, her ay girilen fişlerden beyannamenin otomatik oluşturulması sağlanabilir.

- **Turizm Payına Tabi Faaliyetler:** Turizm Payına tabi faaliyetlerin, Faaliyet Kodu, İşlem Tipi, Hesap Bakiye Şekli ve ilgili Muhasebe Kod Tanımları yapılır.
- **İndirimli Turizm Payına Tabi Faaliyetler:** İndirimli Turizm Payına tabi faaliyetlerin, Faaliyet Kodu, İşlem Tipi, Hesap Bakiye Şekli ve ilgili Muhasebe Kod Tanımları yapılır.

|                      | Turizm Payı Beyannamesi Sabit Tanımları<br>$\Box$<br>$\times$ |                    |                                                                               |                   |                                                                                                    |       |                                                                                                  |  |  |              |  |  |
|----------------------|---------------------------------------------------------------|--------------------|-------------------------------------------------------------------------------|-------------------|----------------------------------------------------------------------------------------------------|-------|--------------------------------------------------------------------------------------------------|--|--|--------------|--|--|
| Parametreler         |                                                               |                    |                                                                               |                   |                                                                                                    |       |                                                                                                  |  |  |              |  |  |
| Dönem Tipi           | $1 -$ Aylık<br>ᅬ                                              |                    |                                                                               |                   |                                                                                                    |       |                                                                                                  |  |  |              |  |  |
| Ay                   | 圆<br>01/2020                                                  | [AA/YYYY]          |                                                                               |                   |                                                                                                    |       |                                                                                                  |  |  |              |  |  |
|                      | -Turizm Payına Tabi Faaliyetler                               |                    |                                                                               |                   |                                                                                                    |       |                                                                                                  |  |  |              |  |  |
| <b>SIRA NO</b>       | TURİZM PAYINA TABİ FAAL.KOD TURİZM PAYINA TABİ FAAL.AÇIK.     |                    |                                                                               | <b>İŞLEM TİPİ</b> | HESAP BAKİYE ŞEKLİ MUH.HESAP KODU [1] MUH.HESAP KODU [2] MUH.HESAP KODU [3] MUH.HESAP KODU [4] II ^ |       |                                                                                                  |  |  |              |  |  |
|                      |                                                               |                    | Bileşik Tesisler ile Konaklama Tesisleri İşletmeleri 1-Net Satış Tutarı       |                   | 04-AT                                                                                               | 60008 |                                                                                                  |  |  |              |  |  |
| 12                   |                                                               |                    |                                                                               |                   |                                                                                                    |       |                                                                                                  |  |  |              |  |  |
| 13                   |                                                               |                    |                                                                               |                   |                                                                                                    |       |                                                                                                  |  |  |              |  |  |
| l4                   |                                                               |                    |                                                                               |                   |                                                                                                    |       |                                                                                                  |  |  |              |  |  |
| 15                   |                                                               |                    |                                                                               |                   |                                                                                                    |       |                                                                                                  |  |  |              |  |  |
| 6                    |                                                               |                    |                                                                               |                   |                                                                                                    |       |                                                                                                  |  |  |              |  |  |
| 17                   |                                                               |                    |                                                                               |                   |                                                                                                    |       |                                                                                                  |  |  | $\checkmark$ |  |  |
| $\checkmark$         | -İndirimli Turizm Payına Tabi Faaliyetler                     |                    |                                                                               |                   |                                                                                                    |       |                                                                                                  |  |  |              |  |  |
| <b>SIRA NO</b>       |                                                               |                    | INDIRIMLI TURIZM PAYINA TABI FAAL KODU NDIRIMLI TURIZM PAYINA TABI FAAL AÇIK. | <b>İŞLEM TİPİ</b> |                                                                                                    |       | HESAP BAKİYE ŞEKLİ MUH.HESAP KODU [1] MUH.HESAP KODU [2] MUH.HESAP KODU [3] MUH.HESAP KODU [4] ^ |  |  |              |  |  |
| IŦ.                  |                                                               | ▲                  |                                                                               |                   |                                                                                                    |       |                                                                                                  |  |  |              |  |  |
| 12                   |                                                               |                    |                                                                               |                   |                                                                                                    |       |                                                                                                  |  |  |              |  |  |
| 13                   |                                                               |                    |                                                                               |                   |                                                                                                    |       |                                                                                                  |  |  |              |  |  |
| 14                   |                                                               |                    |                                                                               |                   |                                                                                                    |       |                                                                                                  |  |  |              |  |  |
| 5                    |                                                               |                    |                                                                               |                   |                                                                                                    |       |                                                                                                  |  |  |              |  |  |
| $\overline{6}$       |                                                               |                    |                                                                               |                   |                                                                                                    |       |                                                                                                  |  |  |              |  |  |
| Iz.                  |                                                               |                    |                                                                               |                   |                                                                                                    |       |                                                                                                  |  |  |              |  |  |
| 8                    |                                                               |                    |                                                                               |                   |                                                                                                    |       |                                                                                                  |  |  |              |  |  |
| $\,<$                |                                                               |                    |                                                                               |                   |                                                                                                    |       |                                                                                                  |  |  |              |  |  |
|                      |                                                               |                    |                                                                               |                   |                                                                                                    |       |                                                                                                  |  |  |              |  |  |
| <b>ESC-&gt;Cikis</b> | $\overline{\mathbf{?}}$<br>F1->Yardım                         | न्नि<br>F2->Kaydet |                                                                               |                   |                                                                                                    |       |                                                                                                  |  |  |              |  |  |

**Ekran 1:** Turizm Payı Beyannamesi, Sabit Tanımlar

### **Örnek Muhasebe Fişi**

Muhasebe Modülü Hareket  $\rightarrow$  Yeni Fiş  $\rightarrow$  Mahsup Fişi

|                         | 4. 1-MAHSUP { Ref.No:237 }<br>$\overline{\phantom{a}}$<br>$\mathbf{x}$                                                                                                    |                   |                   |                      |                            |             |                   |                                                                                                    |                                   |                   |
|-------------------------|----------------------------------------------------------------------------------------------------|-------------------|-------------------|----------------------|----------------------------|-------------|-------------------|----------------------------------------------------------------------------------------------------|-----------------------------------|-------------------|
| $\propto$               | $\mathbf{3}$<br>ESC->Cikis   F1->Yardım                                                                                                    | ⊟<br>F2->Kavit    | ×<br>F3->Iptal    | ٣<br>F4->Yazdır      | 렅<br>F5->Muavin F6->Hes.L. | 룖           | 匾<br>F7->Fis Lis. | et de la poste de la poste de la poste de la poste de la poste de la poste de la poste de la poste de la poste de la poste de la poste de la poste de la poste de la poste de la poste de la poste de la poste de la poste de<br>F8->Bilgi | $\ddot{\phantom{0}}$<br>F11->Önc. | F12->Son.         |
|                         | Fiş Bilgileri   Düzenleme  <br>Döviz Bilgileri Bağlantılar<br>Belgeler                                                                                                    |                   |                   |                      |                            |             |                   |                                                                                                    |                                   |                   |
|                         | Fiş Açıklaması <sup>-</sup><br>Özel Kodlar <sup>.</sup><br><b>KDV HARIC</b><br>周<br>▲<br><b>TURİZM SATIŞ GELİRLERİ</b><br>ዹ<br>10/01/2020<br>Fiş Ö.K.1<br><b>Fis Tarihi</b><br>Acıklama |                   |                   |                      |                            |             |                   |                                                                                                    |                                   |                   |
| Fis No                  | MA-000492                                                                                                    |                   | Fis Ö.K.2         | $\blacktriangle$     |                            |             |                   |                                                                                                    |                                   |                   |
| Yev.No                  |                                                                                                    |                   | ≜<br>Fiş Ö.K.3    |                      |                            |             |                   |                                                                                                    |                                   |                   |
|                         | ▲<br>ዹ<br><b>ZRAP</b><br>Belge Türü<br>Ödeme Sekli                                                                                                    |                   |                   |                      |                            |             |                   |                                                                                                    |                                   |                   |
| 膘                       | <b>EVRAK TARIHİ</b>                                                                                                    | <b>HESAP KODU</b> | <b>BA/BS Kodu</b> | <b>ACIKLAMA</b>      | <b>EVRAK NO</b>            | <b>BORC</b> |                   | <b>ALACAK</b>                                                                                                    | ÖZEL KOD                          | <b>BELGE TÜRÜ</b> |
|                         |                                                                                                    |                   |                   |                      |                            |             |                   |                                                                                                    |                                   |                   |
| 1                       | 10/01/2020                                                                                                    | 圖 108 01          |                   | 222-854 NOLU 212-854 |                            |             | 10 540.00         |                                                                                                    |                                   | <b>ZRAP</b>       |
| $\overline{2}$          | 10/01/2020                                                                                                    | 391 08            |                   | 222-854 NOLU 212-854 |                            |             |                   | 104.36                                                                                                    |                                   | <b>ZRAP</b>       |
| $\overline{\mathbf{3}}$ | 10/01/2020                                                                                                    | 600 08            | (120002)          | 222-854 NOLU 212-854 |                            |             |                   | 10 435.64                                                                                                    |                                   | <b>ZRAP</b>       |
| 4                       |                                                                                                    |                   |                   |                      |                            |             |                   |                                                                                                    |                                   |                   |
| 5                       |                                                                                                    |                   |                   |                      |                            |             |                   |                                                                                                    |                                   |                   |
|                         |                                                                                                    |                   |                   |                      |                            |             |                   |                                                                                                    |                                   |                   |
|                         | 108 01/BANKA<br>Fiş Toplamı                                                                                                    |                   |                   |                      |                            |             |                   |                                                                                                    |                                   |                   |
|                         | <b>BAKIYE</b><br><b>BORC</b><br><b>ALACAK</b><br><b>ALACAK</b><br><b>BORC</b>                                                                                                    |                   |                   |                      |                            |             |                   |                                                                                                    |                                   |                   |
| lτ                      |                                                                                                    |                   | 10 540.00         |                      | 0.00                       |             | łπ                |                                                                                                    | 10 540.00                         | 10 540.00         |
|                         |                                                                                                    |                   |                   |                      |                            |             | <b>TL Fark</b>    |                                                                                                    |                                   |                   |
|                         |                                                                                                    |                   |                   |                      |                            |             | Döviz             |                                                                                                    | 0.00                              | 0.00              |
|                         | <b>Miktar</b><br>0.000                                                                                                    |                   |                   |                      |                            |             | 0.000             |                                                                                                    |                                   |                   |

**Ekran 2:** Muhasebe Modülü, Örnek Muhasebe Fişi

#### **Turizm Payı Beyannamesi Hazırlama**

Muhasebe IV Modülü Beyannameler  $\rightarrow$  Beyannameler  $\rightarrow$  Turizm Payı Beyannamesi Dökümü bölümüne girilir. **F7-Değer Oluştur** butonu ile değerler oluşur.

| Turizm Payı Beyannamesi                                                                    |                                                                                           |                                       |                             |                                          | $\begin{array}{c c c c c} \hline \multicolumn{3}{c }{\multicolumn{3}{c }{\multicolumn{3}{c }{\multicolumn{3}{c }{\multicolumn{3}{c }{\multicolumn{3}{c }{\multicolumn{3}{c }{\multicolumn{3}{c}}}}}} \hline \multicolumn{3}{c }{\multicolumn{3}{c }{\multicolumn{3}{c }{\multicolumn{3}{c }{\multicolumn{3}{c }{\multicolumn{3}{c }{\multicolumn{3}{c }{\multicolumn{3}{c }{\multicolumn{3}{c }{\multicolumn{3}{c }{\multicolumn{3}{c }{\multicolumn{3}{c$ |  |  |  |  |
|--------------------------------------------------------------------------------------------|-------------------------------------------------------------------------------------------|---------------------------------------|-----------------------------|------------------------------------------|----------------------------------------------------------------------------------------------------|--|--|--|--|
|                                                                                            | Genel Bilgiler Matrah   İndirimli İşletme Bilgisi   Vergi Bildirimi   Düzenleme Bilgileri |                                       |                             |                                          |                                                                                                    |  |  |  |  |
| Turizm Payına Tabi Faaliyetler                                                             |                                                                                           |                                       |                             |                                          | ×                                                                                                    |  |  |  |  |
| Turizm Payına Tabi Faal.Kodu                                                               | Turizm Payına Tabi Faal Açıklaması                                                        | Net Satış Tutarı                      | Kira Geliri<br>Pay Oranı(%) | <b>Hesap.Turizm Payı</b>                 | ESC->Çıkış<br>$\mathbf 7$                                                                                                    |  |  |  |  |
|                                                                                            | Bileşik Tesisler ile Konaklama Tesisleri İşletmeleri                                      | 10 435.64                             | 0.000.75                    | 78.27                                    |                                                                                                    |  |  |  |  |
|                                                                                            |                                                                                           |                                       |                             |                                          | F1->Yardım                                                                                                    |  |  |  |  |
|                                                                                            |                                                                                           |                                       |                             |                                          | m<br>æ.                                                                                                    |  |  |  |  |
|                                                                                            |                                                                                           |                                       |                             |                                          | F <sub>2</sub> >Görüntüle                                                                                                    |  |  |  |  |
|                                                                                            |                                                                                           |                                       |                             |                                          | . ram l                                                                                                    |  |  |  |  |
|                                                                                            |                                                                                           |                                       |                             |                                          | F3->Kayıt                                                                                                    |  |  |  |  |
|                                                                                            |                                                                                           |                                       |                             |                                          |                                                                                                    |  |  |  |  |
|                                                                                            |                                                                                           |                                       |                             |                                          | F4->Yazdır                                                                                                    |  |  |  |  |
|                                                                                            |                                                                                           |                                       |                             |                                          | - 76                                                                                                    |  |  |  |  |
|                                                                                            | 10 435.64                                                                                 |                                       | 0.00                        | 78.27                                    | F4->Sec.Yaz.                                                                                                    |  |  |  |  |
|                                                                                            |                                                                                           |                                       |                             |                                          | ЗB<br>F5->XML Oluş                                                                                                    |  |  |  |  |
| <b>Findirinli Turizm Payina Tabi Faaliyetler</b><br>İndirimli Turizm Payına Tabi Faal.Kodu | İndirimli Turizm Payına Tabi Faal.Açıklaması                                              | <b>Net Satis Tutan</b><br>Kira Geliri | Pay Oranı(%)                | $\hat{\phantom{a}}$<br>Hesap.Turizm Payr |                                                                                                    |  |  |  |  |
|                                                                                            | 画                                                                                         |                                       |                             |                                          | G<br>F6->BDP'ye Yükle                                                                                                    |  |  |  |  |
|                                                                                            |                                                                                           |                                       |                             |                                          |                                                                                                    |  |  |  |  |
|                                                                                            |                                                                                           |                                       |                             |                                          | ▀╱                                                                                                    |  |  |  |  |
|                                                                                            |                                                                                           |                                       |                             |                                          | F7->Değer OI.                                                                                                    |  |  |  |  |
|                                                                                            |                                                                                           |                                       |                             |                                          | F8->Ayarlar                                                                                                    |  |  |  |  |
|                                                                                            |                                                                                           |                                       |                             |                                          | Döküm Şekli-                                                                                                    |  |  |  |  |
|                                                                                            |                                                                                           |                                       |                             |                                          | C Normal Form                                                                                                    |  |  |  |  |
|                                                                                            |                                                                                           |                                       |                             | $\checkmark$                             | C Matbu Form                                                                                                    |  |  |  |  |
| $\left\langle \quad \right\rangle$<br>$\rightarrow$                                        |                                                                                           |                                       |                             |                                          |                                                                                                    |  |  |  |  |
|                                                                                            | 0.00                                                                                      |                                       | 0.00                        | 0.00                                     |                                                                                                    |  |  |  |  |
| Genel Toplamlar<br>10 435.64                                                               |                                                                                           |                                       |                             |                                          |                                                                                                    |  |  |  |  |
| Net Satış Toplamı                                                                          |                                                                                           |                                       |                             |                                          |                                                                                                    |  |  |  |  |
| Kira Gelir Toplamı                                                                         |                                                                                           |                                       | 0.00                        |                                          |                                                                                                    |  |  |  |  |
| Hesaplanan Turizm Pay Toplamı                                                              |                                                                                           |                                       | 78.27                       |                                          |                                                                                                    |  |  |  |  |
|                                                                                            |                                                                                           |                                       |                             |                                          |                                                                                                    |  |  |  |  |

**Ekran 3:** Muhasebe IV Modülü, Turizm Payı Beyanname Dökümü

Oluşan değerler kontrol edildikten sonra **F3-Kayıt** botun ile ekran kaydedilir. **F5-XML Oluş.** butonu ile beyannamenin XML dosyası oluşturulur.

Ayrıca, **F6-BDP Yükle** butonu ile XML dosyasının kontrolü için Beyanname Düzenleme Programı (BDP) otomatik olarak açılır ve XML dosyası ekrana gelir.

Hazırlanan beyannamenin program içerisinden Gelir İdaresi Başkanlığına gönderilmesi için,

 Muhasebe IV modülü, Beyannameler, E-beyanname Paket Oluşturma menüsünden "Beyannameyi göndermek için web sayfasını aç" parametresi işaretlenir ve F2-Paket Yarat butonu ile önce paket oluşturulur, daha sonrasında web sayfasını açarak beyannamenin gönderilmesi sağlanır.

Beyanname Şifresini Programa Tanıtmak için;

 Şirket Bilgileri modülü, Servis İşlemleri, Sabit Tanımlar, Parametreler, Genel Parametreler, Şirket Genel Parametreleri, Beyanname Parametreleri sekmesinde **"GİB İnternet Vergi Dairesi Bağlantı Bilgileri"** alanında Kullanıcı Kodu, Parola, Şifre alanları doldurulur.

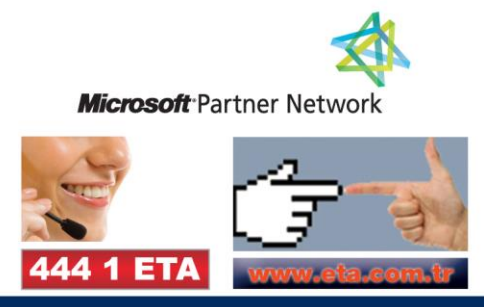